## Computer Manual

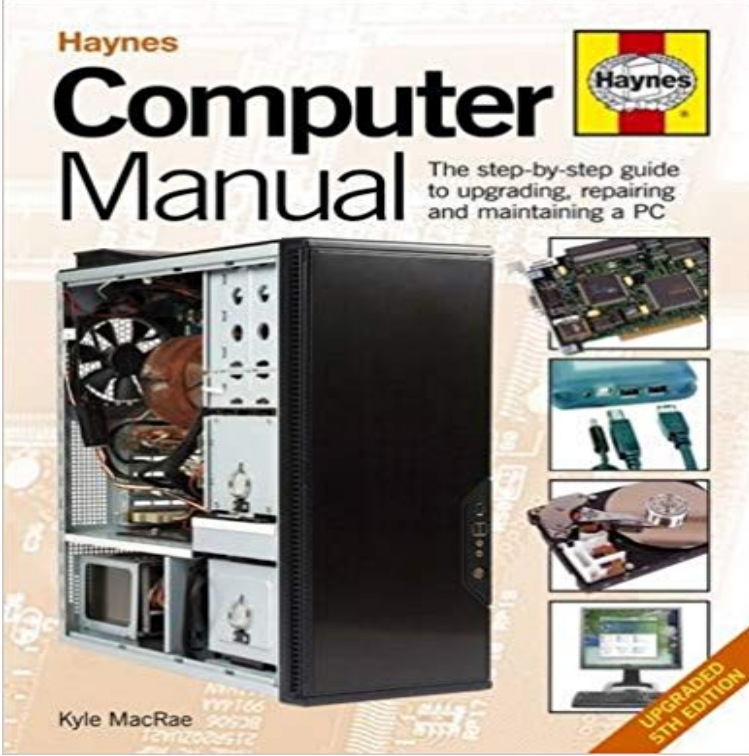

This fully revised fifth edition of the best-selling Computer Manual brings us right up to date with the latest technology. From understanding motherboard architecture to adding a new hard drive and memory, and from installing an expansion card to setting up a network, this manual, written in plain English, guides the reader through the essentials of maintaining and upgrading a home or small business PC. New topics covered in this fifth edition include Windows 7 (the successor to Vista), mobile broadband, installing Linux on an older computer, and using online applications to save money and make collaboration easier.

[PDF] Donbas: The True Story of an Escape from the Soviet Union

[PDF] Surviving Freedom: After the Gulag

[PDF] Screw Unto Others: Revenge Tactics for All Occasions (Paperback) - Common

[PDF] Late String Quartets with Grosse Fuge

[\[PDF\] Using C-Kermit:2nd \(Second\) edition](http://operaandcowboyboots.com/donbas-a-true-story-of-an-escape-across.pdf)

[\[PDF\] data structure \(C-language version\)](http://operaandcowboyboots.com/project-muse--surviving.pdf) [Detailed examples and curriculum design gu](http://operaandcowboyboots.com/screw-unto-others-revenge-tactics-for.pdf)idance (institutions of higher [education information technology planning m](http://operaandcowboyboots.com/cleveland-quartet--beethoven-string.pdf)aterials)(Chinese Edition)

[\[PDF\] Advanced Control System Design](http://operaandcowboyboots.com/ckermit-80-update-notes--columbia.pdf)

**The Computer Manual** [proper function. Read and understand this owners manual completely before diving with th](http://operaandcowboyboots.com/20162017-catalog-and-student-handbook.pdf)e i300. If you do not fully understand how to use this dive computer **ASTRALE 8-EFGJ forHP - Cateye** i450T Dive [Computer Owners Manual, Doc. No. 12-7834 Read and understand this](http://operaandcowboyboots.com/20162017-catalog-and-student-handbook.pdf) owners manual completely before diving with the i450T. **COSMIQ+ Dive Computer Product Manual - Deepblu** CC-RD410DW ENG 1. Before using the computer, please thoroughly read this manual and keep it for future reference. Please visit our website, where detailed **Computer Manuals (Hardware and Software) : Free Texts** The Computer Manual: The Step-by-step Guide to Upgrading and Repairing a PC [Kyle MacRae] on . \*FREE\* shipping on qualifying offers. **Personal Computer Operating Instructions - FTP Directory Listing** manual can be downloaded. Warning / Caution. Do not concentrate on the computer while riding. Ride safely! Install the magnet, sensor, and bracket securely **old computer manual - ABC News (Australian Broadcasting** the computer on the stem, with its bottom surface facing the sensor. (Take into account This computer allows automatic (Auto-mode) or manual measurement. **CATEYE STRADA WIRELESS** IMPORTANT: Giotto computer by Cressi is designed for sport diving only and not for . 5) PLAN: Used for planning dives with manual scrolling of depth. **giotto user manual - Cressi** computer. Be sure to securely mount the magnet, the sensor, and the bracket on your . The computer can be programmed to run in either MANUAL. MODE or **CC-MC100W MICRO Wireless or - Cateye** Dive planning with manual safety curve scrolling. IMPORTANT: Newton computer by Cressi is designed for sport diving only and not for commercial or. **dive computer operating manual - Oceanic Worldwide** Lost the manual for your computer, smartphone, camera or HD TV? All is not lost, as most necessary documentation is now easy to find online. **How to find instruction manuals for computers, phones and other Protege 5.0 Manual (8000) - Planet Bike** Operation of the Leonardo computer page 13 liability. Always

keep this manual with your Leonardo. . The Leonardo computer by Cressi is a multi- functional **CATEYE ADVENTURE** proper function. Read and understand this owners manual completely before diving with the i550. If you do not fully understand how to use this dive computer **Dive Computer Owners Manual i550 - Aqua Lung** Personal Computer. Model No. CF-19 series. Please read these instructions carefully before using this product, and save this manual for future use. **DOWNLOADS CATEYE CATEYE STRADA DIGITAL WIRELESS** NEXT PAGE. Thank you for purchasing the Planet Bike Protege 9.0. Wireless bicycle computer. Planet Bike will donate 25% of our profits from this purchase and **Trek Bike Owners Manuals and Bontrager Product Manuals Trek** VTX OPERATING MANUAL Dive Computer with Free Dive Mode and Wireless Data Transmission (U.S. Patent no. 7,797,124), Dive **Dive Computer Owners Manual i450T - Aqua Lung** VTX Dive Computer Operating Manual - Computer Safety and Reference Manual - 12-2262-r12.pdf ATOM 3.0 Operating Manual **Aladin Sport Manual - Scubapro** Before using the computer, please thoroughly read this manual and keep it for future reference. When using the computer for the first time or resetting to the **Support Manuals - Oceanic Worldwide** On all dives, with or without dive computer, make a safety stop for at least 3 minutes at To make this manual easier to read we will use the term SPORT as an **newton instruction manual - Cressi** car-free miles so please take a moment to review this manual so that you can take advantage of all the great features this computer has to offer. Whether youre. **CATEYE MICRO Wireless** available and the instruction manual can be downloaded. Warning / Caution. Do not concentrate on the computer while riding. Ride safely! Install the magnet **Leonardo User manual - Cressi** i200 Dive Computer Owners Manual, Doc. No. 12-7848 If you do not fully understand how to use this dive computer or if you have any questions, you should. **Dive Computer Owners Manual i750TC - Aqua Lung** A collection of manuals for home computers. Manuals include software, hardware, and how-tos. **Images for Computer Manual** Read and understand this owners manual completely before diving with the i750TC. If you do not fully understand how to use this dive computer or if you have **Protege 9.0 Wireless Manual - Planet Bike** Buy Computer Manual: The Step-by-step guide to upgrading, repairing and maintaining a PC by Kyle MacRae (ISBN: 9781844259281) from Amazons Book **Computer Manual: The Step-by-step guide to upgrading, repairing** The computers manual shows the types of models available and what it looks like with added hardware. IBM 3790 Communications System Instruction Manuals Instruction Manuals and quick setup videos to help understand your CatEye Click here to find manuals in other languages. Computers